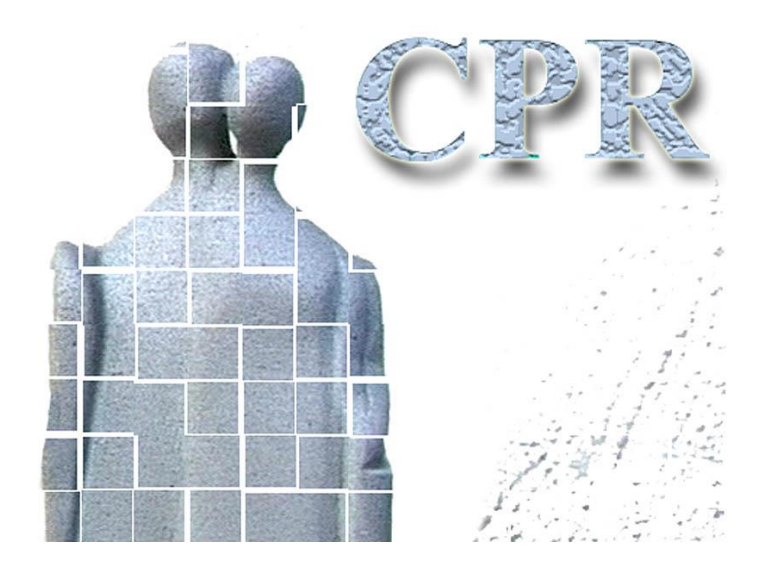

**Håndbog Til CPR services**

**Bilag 5**

**Logon og generel brug af CPR-services; programmeringsvejledning**

**CPR-kontoret** Hjemmeside: www.cpr.dk

#### *Dokumentoplysninger*

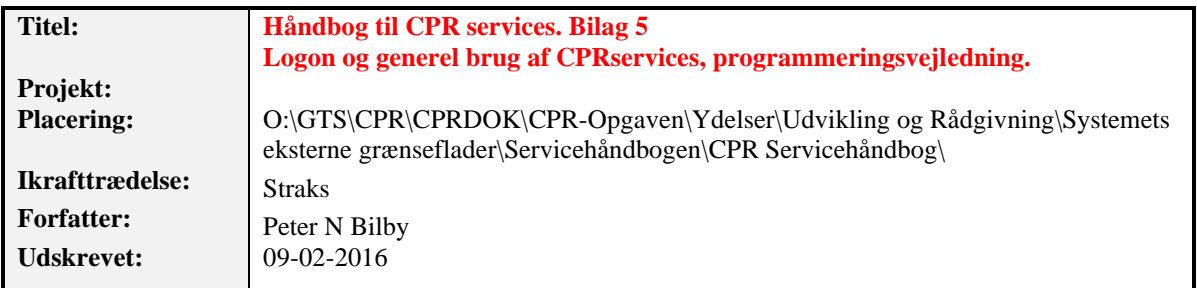

# **Dokumentlog**

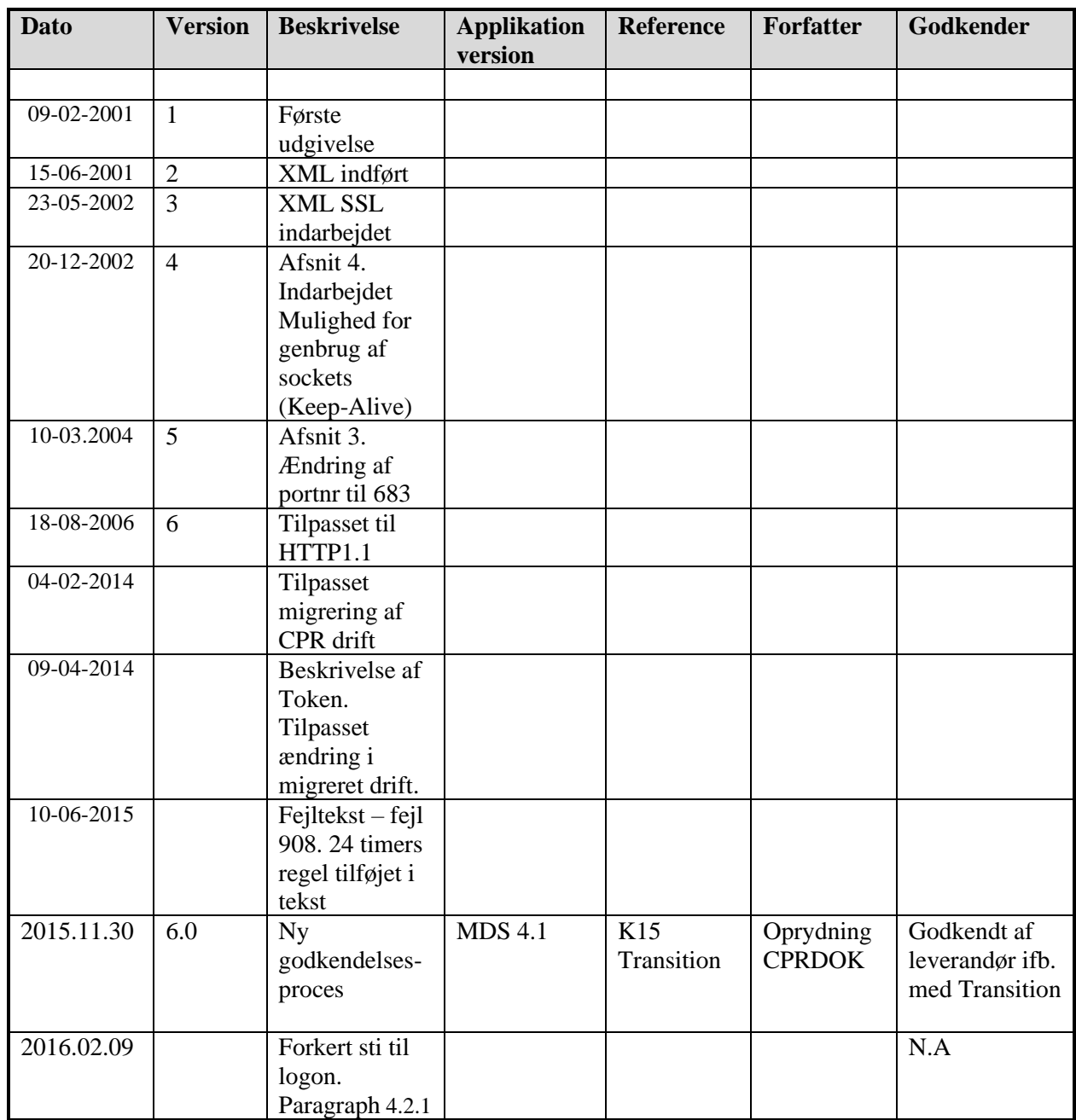

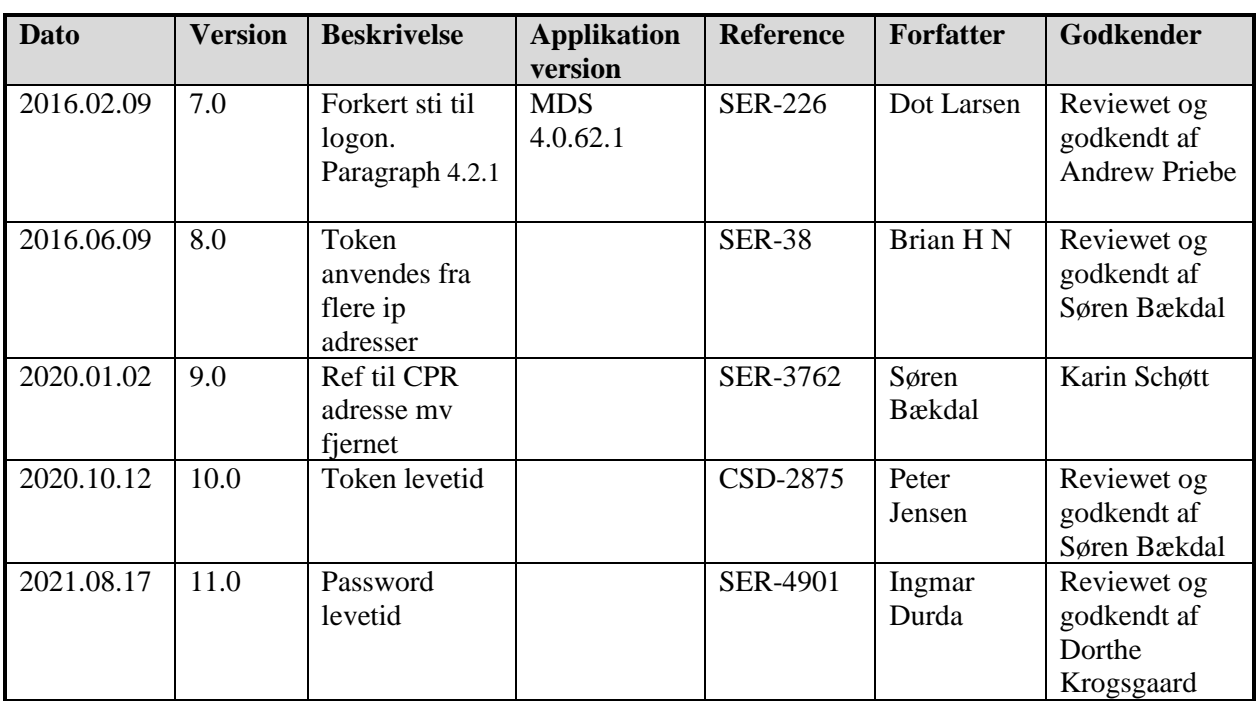

# *Indholdsfortegnelse*

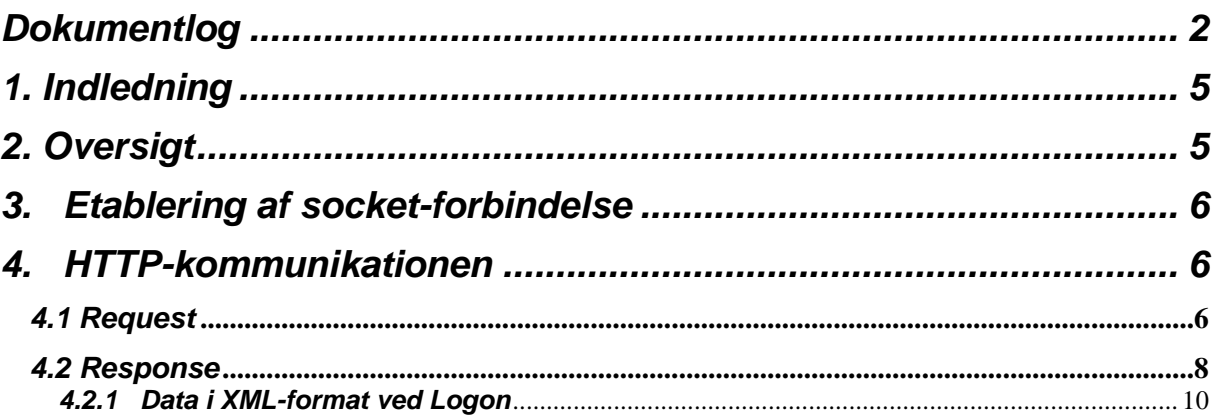

## *1. Indledning*

I det følgende beskrives hvordan klienten etablerer forbindelse til og logger på CPR-serveren.

# *2. Oversigt*

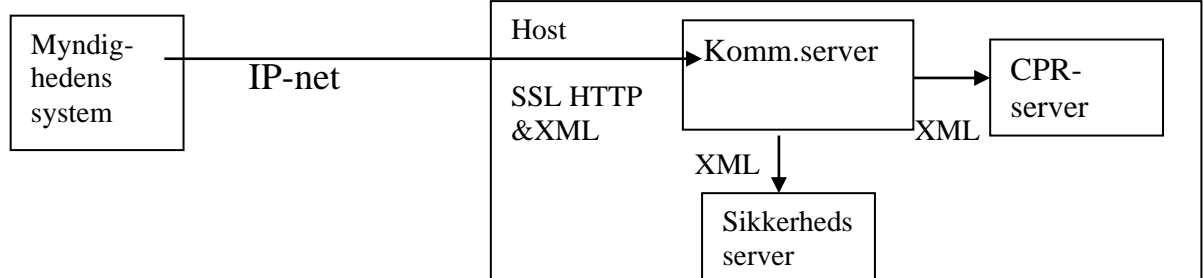

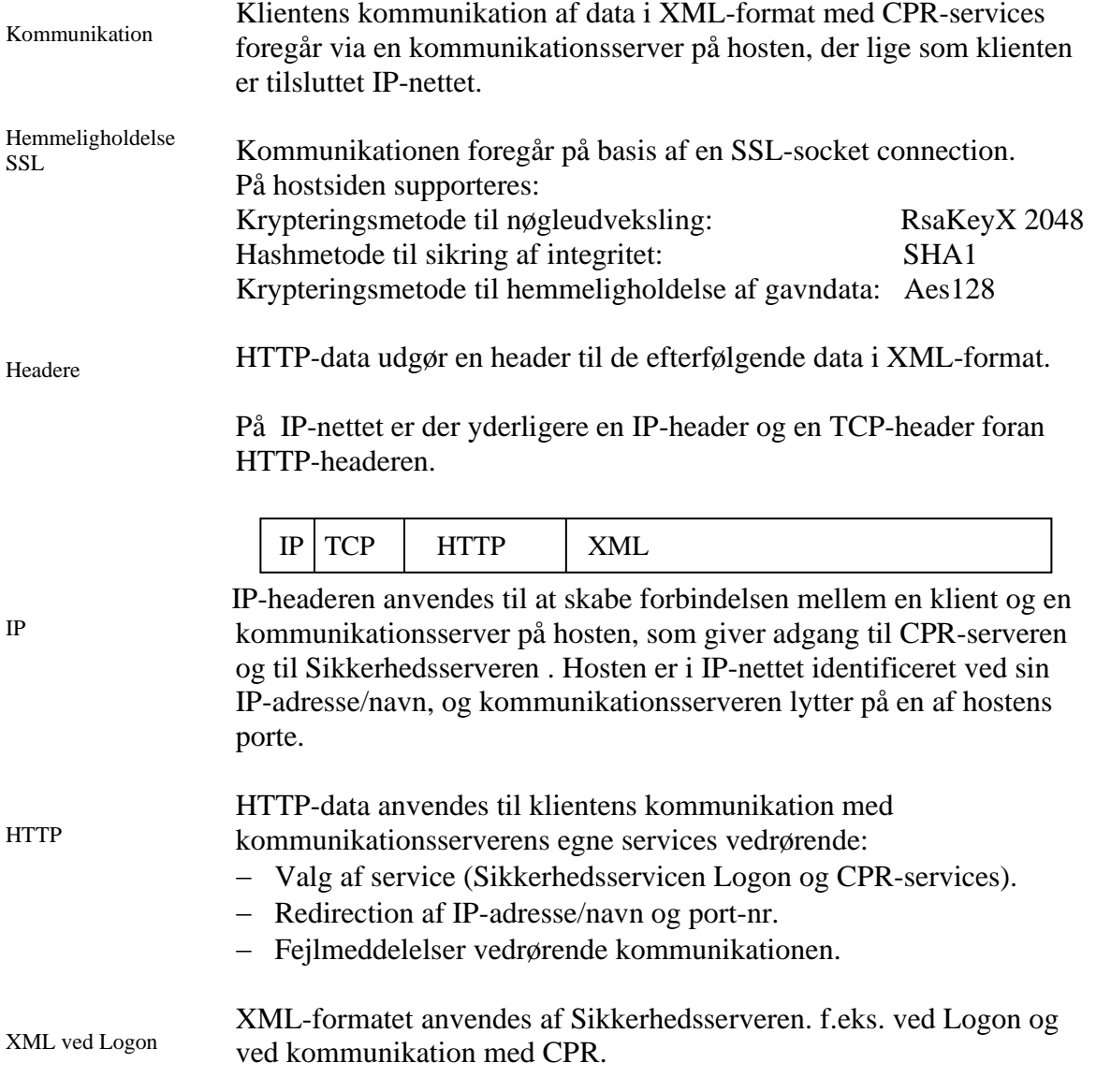

Karaktersæt Det bemærkes, at kommunikationsserveren anvender karaktersættet ISO-8859- 1. En pc kan i praksis være sat op til at anvende karaktersættet cp=850, men der må kun anvendes de karakterer, der er fælles med ISO-8859-1.

## *3. Etablering af socket-forbindelse*

Kald af CPRs server Inden dialogen kan etableres, skal der over IP-nettet etableres en socket forbindelse mellem klienten og et miljø bag CSC's kommunikationsserver.

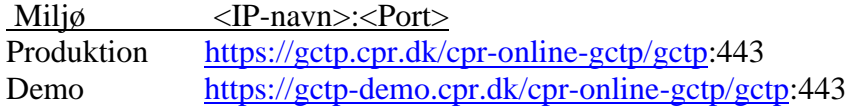

I produktion peget IP-navnet på nuværende tidspunkt på IP-adressen 147.29.101.6. Tilsvarende peges i Demo på 147.29.101.23.

Logon og hver efterfølgende transaktion anvender hver sin socketforbindelse.

## *4. HTTP-kommunikationen*

### *4.1 Request*

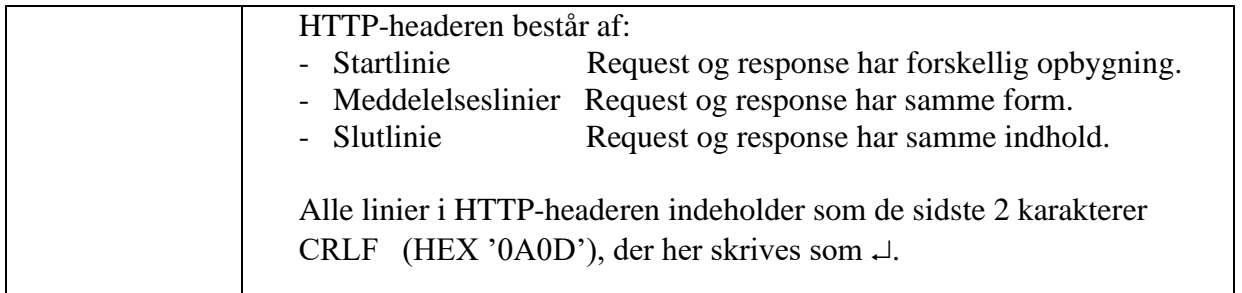

#### Startlinie

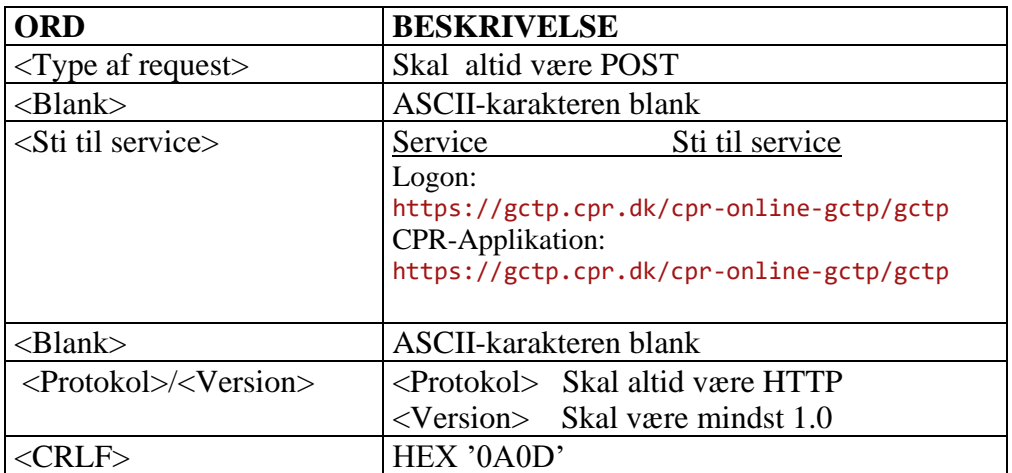

#### Meddelelseslinier

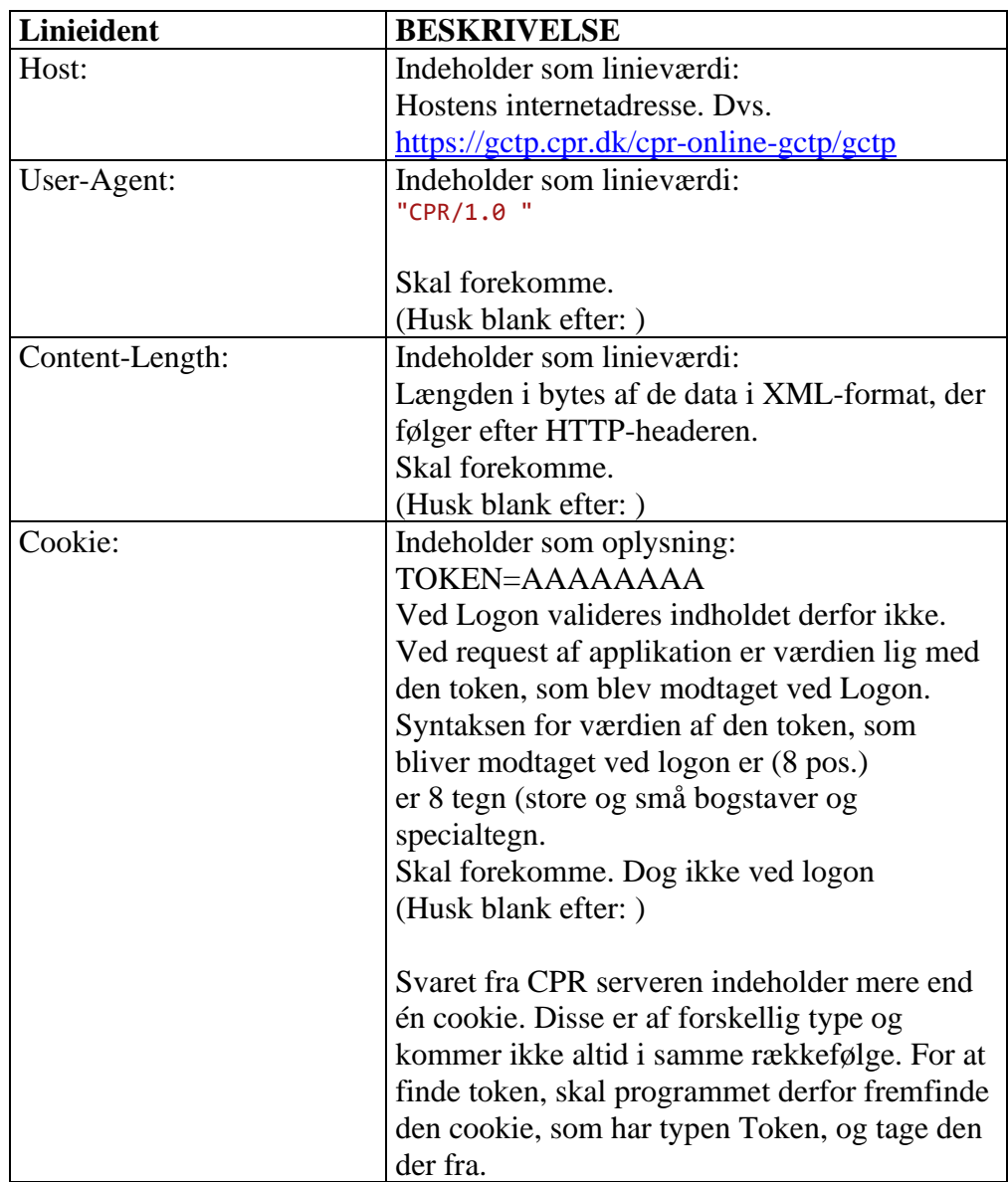

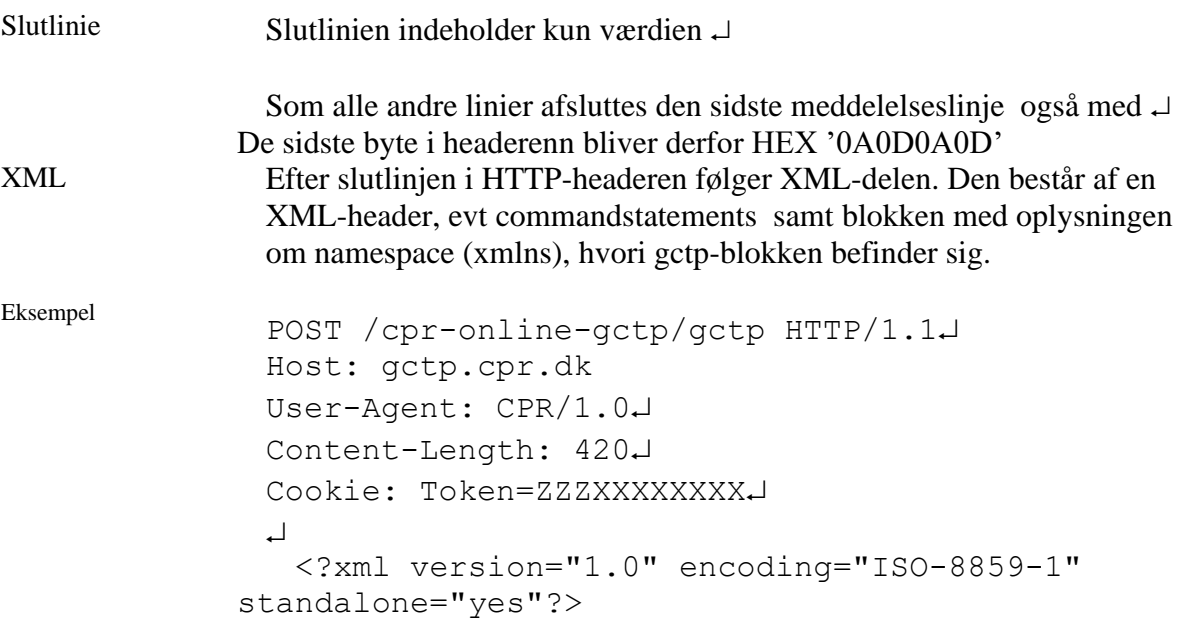

<root xmlns="http://www.cpr.dk"><Gctp v="1.0"> … </Gctp></root>.

NB! CPR-klienter skriver XML-strengen som en linje uden  $\cup$  og ekstra blanke. Da der anvendes XML er det dog ikke at krav, at andre også følger den regel.

#### *4.2 Response*

Som svar på requestet, returneres et response. Det er opbygget på stort set samme måde som requestet.

Det bemærkes, at der skal reageres på bl.a. redirection.

#### Startlinie i response

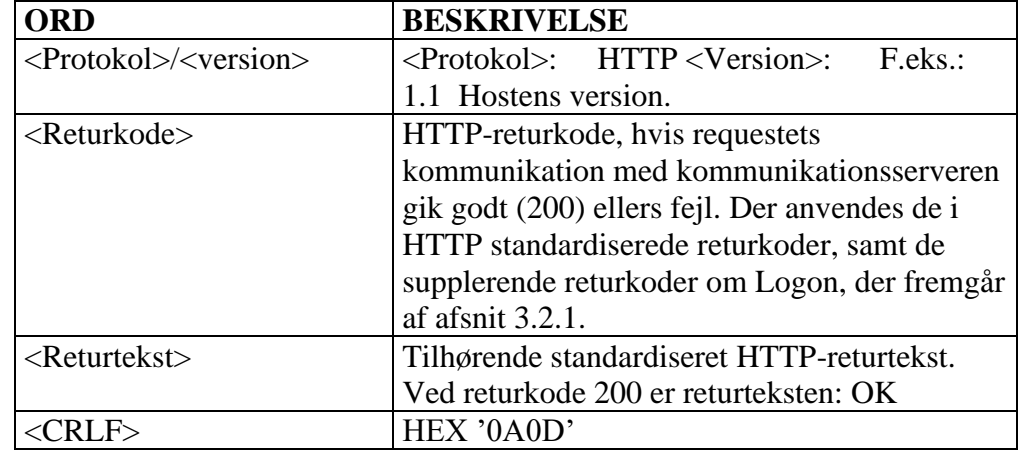

Det bemærkes, at der efter et ord kan komme et mindre men vilkårligt antal blanke.

Meddelelseslinier i response. De kan komme i andre rækkefølger end den viste og ikke alle behøver at forekomme.

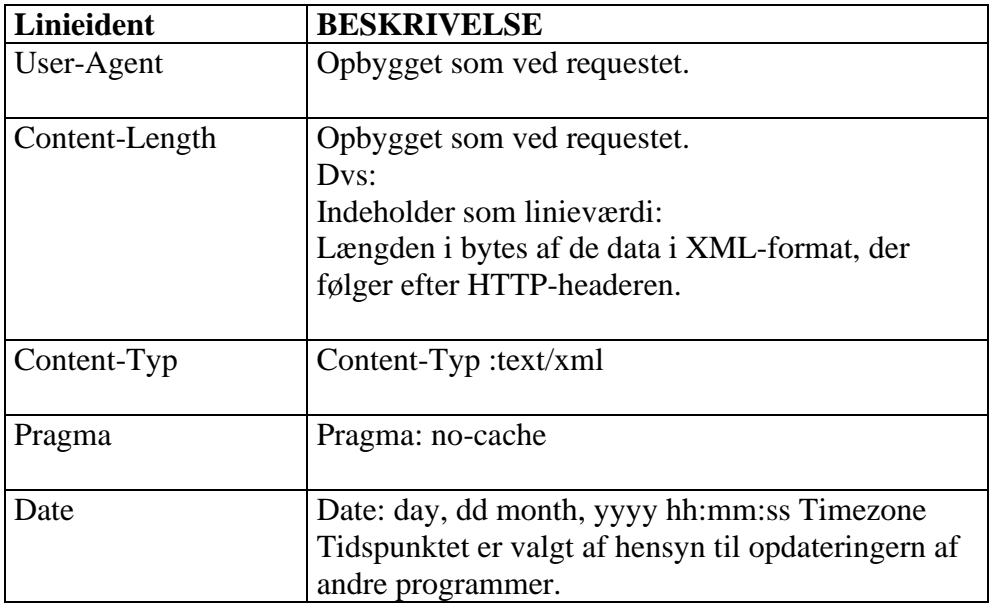

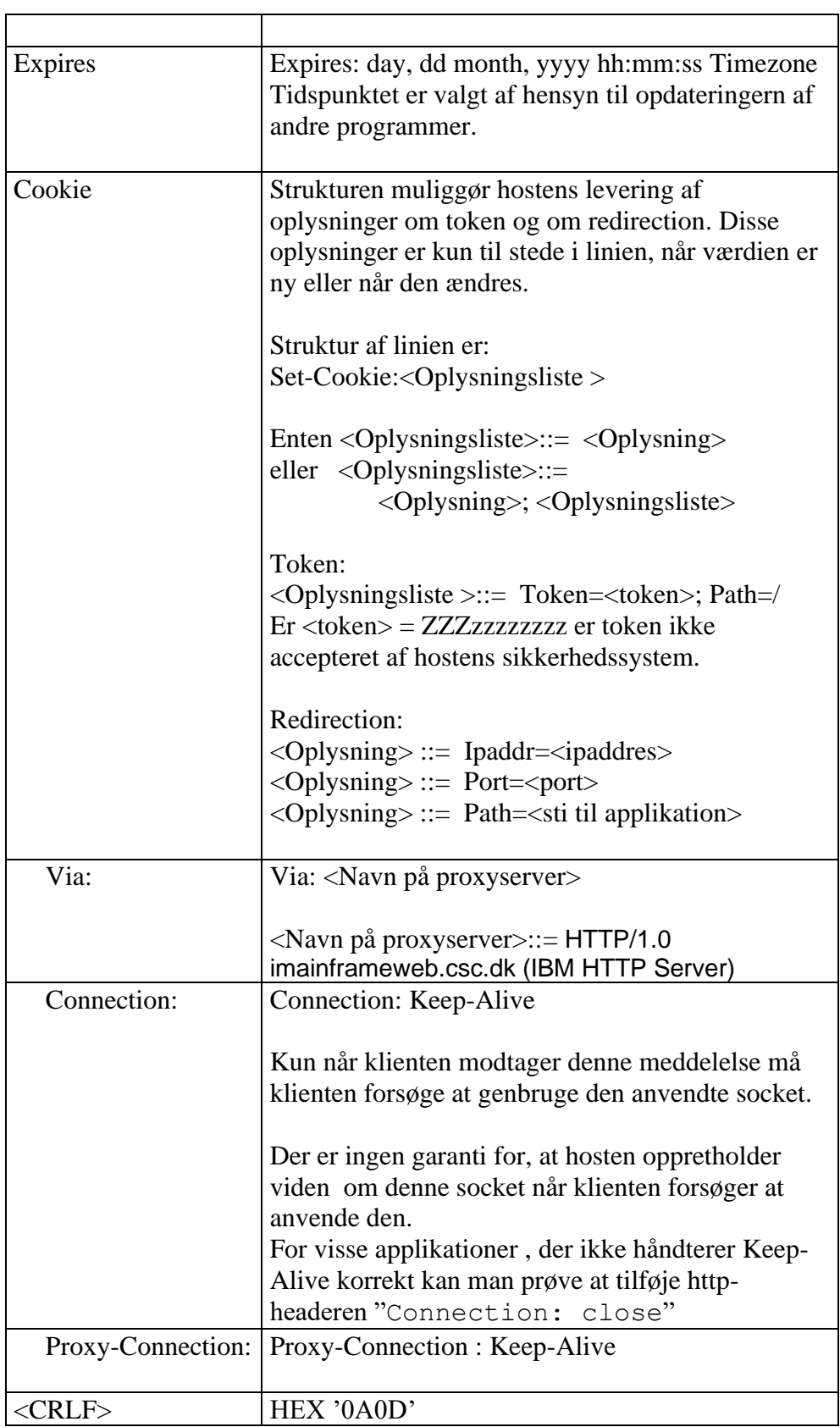

Slutlinie Slutlinien indeholder kun værdien

Som alle andre linier afsluttes også den sidste meddelelseslinje med De sidste 4 byte i headren bliver derfor: HEX '0A0D0A0D'

Eksempel HTTP/1.1 200 OK. Pragma: no-cache Date:Mon, 21 Mar 2002 15:31:31 GMT Content-Length:2443 Content-Type: text/xml Expires: Mon, 21 Mar 2002 00:00:02 GMT  $\perp$ Her følger så de ovennævnte 2443 byte data i XML-format

#### *4.2.1 Data i XML-format ved Logon*

XML-dokumenter indledes med en XML-header. Herefter kan der følge Commandstatements med URL til XML-Schema eller DTD, der beskriver strukturen og dens data. Herefter følger en blok med oplysning om ejerskab til GCTP-blokken og dens data. GCTP-blokken er placeret inden i blokken om ejerskab.

Eksempel

```
<?xml version="1.0" encoding="ISO-8859-1" 
standalone="yes"?>
<root xmlns="http://www.cpr.dk">
    <Gctp v="1.0">
 …
    </Gctp>
\langleroot>
```
Returkoder

CPR har defineret returkoder fra hostens sikkerhedssystem. De anvendes i XML-data.

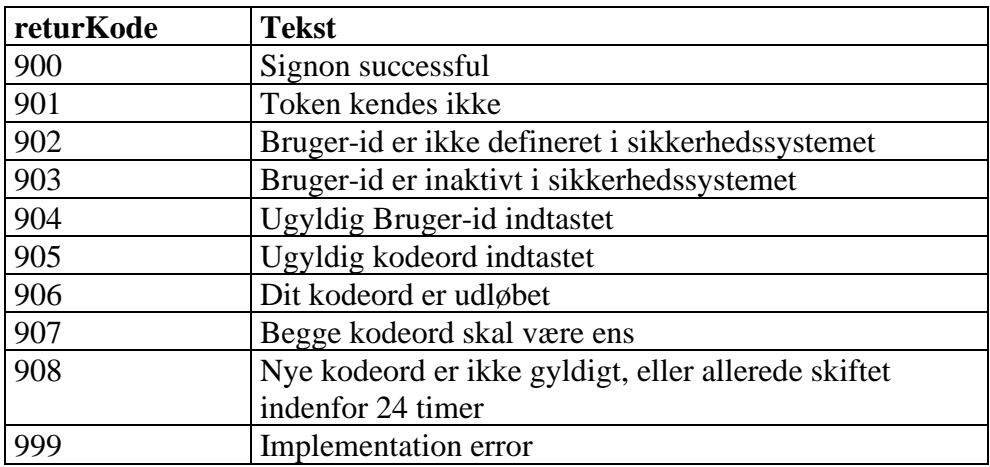

Almindelig Logon For at blive logget på systemet, skal brugerid og password sendes som data i XML-format med et POST-request.

Eksempel Skift af password Password levetid Eksempel Svar når det går godt POST /cpr-online-gctp/gctp HTTP/1.1 Host: gctp.cpr.dk User-Agent: CPR/1.0 Content-Type: text/xml Content-Length: <**LENGTH**> <?xml version="1.0" encoding="ISO-8859-1"?> <root xmlns="http://www.cpr.dk"> <Gctp v=1> <Sik function="signon" userid="<**USER**>" password="<**PASSWD**>" /> </Gctp>  $\langle$ root> NB! CPR-klienter skriver XML-strengen som en linje uden J og ekstra blanke. Da der anvendes XML er det dog ikke at krav, at andre også følger den regel. Levetiden for et password er 90 dage. Når bruger skal skifte password, er HTTP-delen som ovenfor, mens data i XML-format er som følger: <?xml version="1.0" encoding="ISO-8859-1" standalone="yes"?> <root xmlns="http://www.cpr.dk"><Gctp v="1.0"><Sik function="newpass" userid="*x…x*" password="*xxxxxxxx*" newpass1="*xxxxxxxx*" /></Gctp></root> Bemærk reglerne **for** brug af tegn I et password. Bemærk også, at man ikke kan anvende et tidligere brugt password, samt at et password kun kan skiftes en gang pr 24 timer. Eksempel på svaret fra serveren efter Logon og Skift af password: HTTP/1.1 200 OK Content-Length:64 Expires: 0 Pragma: no-cache Content-Type: text/xml Set-Cookie: Token= ZZZabcdefgh; Path=/  $\perp$ <?xml version="1.0" encoding="ISO-8859-1" standalone="yes"?>

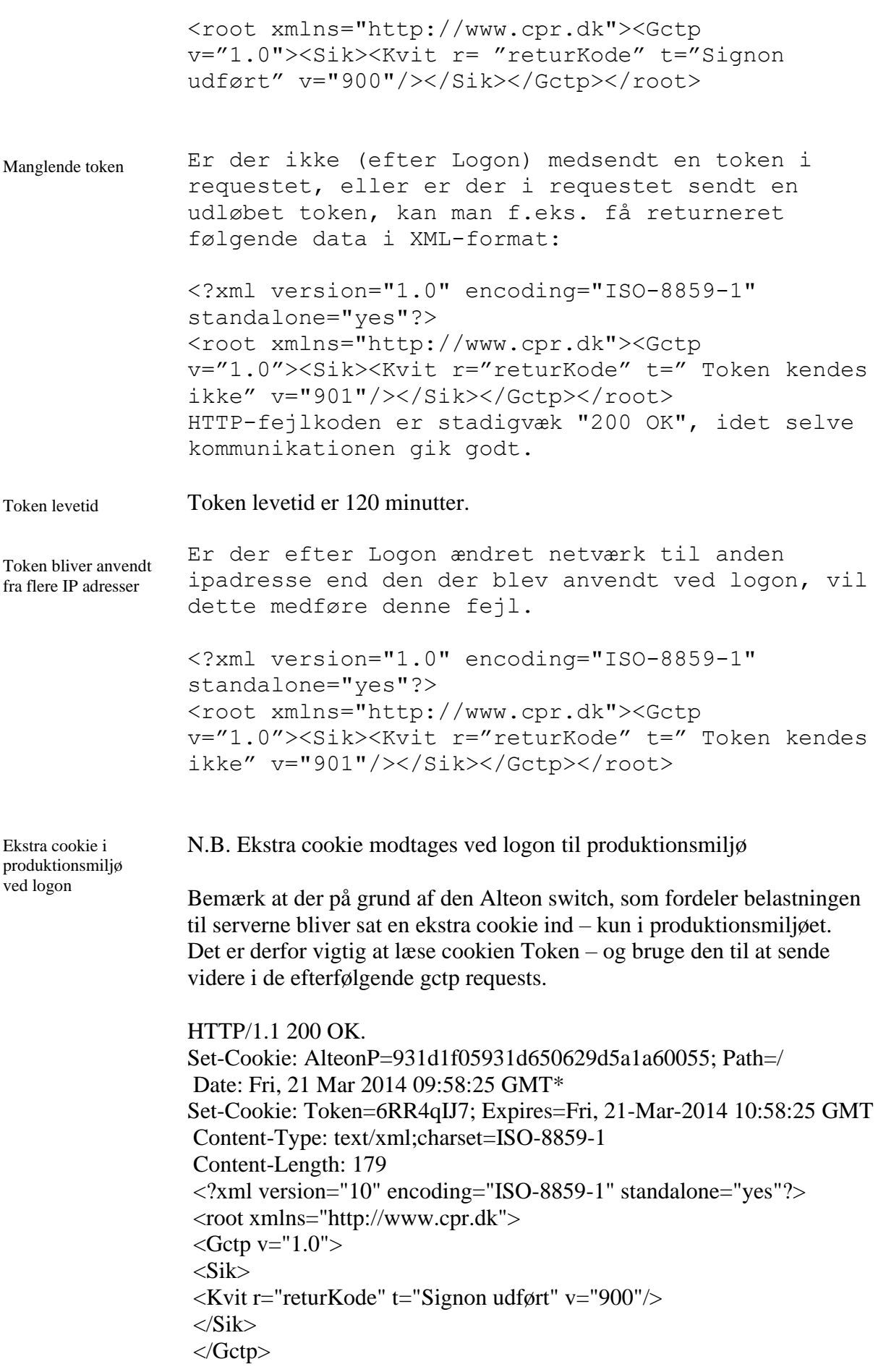

 $\langle$ root $>$